## МИНИСТЕРСТВО НАУКИ И ВЫСШЕГО ОБРАЗОВАНИЯ РОССИЙСКОЙ ФЕДЕРАЦИИ Федеральное государственное бюджетное образовательное учреждение высшего образования «Забайкальский государственный университет» (ФГБОУ ВО «ЗабГУ»)

 Факультет строительства и экологии Кафедра Строительства

УТВЕРЖДАЮ:

Декан факультета

 Факультет строительства и экологии

 Свалова Кристина Витальевна

 $\leftarrow$   $\leftarrow$   $\leftarrow$ г.

## **РАБОЧАЯ ПРОГРАММА ДИСЦИПЛИНЫ (МОДУЛЯ)**

Б1.В.05 Программно-вычислительные комплексы и системы автоматизированного проектирования объектов транспортной инфраструктуры на 288 часа(ов), 8 зачетных(ые) единиц(ы) для направления подготовки (специальности) 08.04.01 - Строительство

> составлена в соответствии с ФГОС ВО, утвержденным приказом Министерства образования и науки Российской Федерации от  $\langle \cdots \rangle$   $\longrightarrow$   $20 \qquad$   $\Gamma$ .  $N_2$

 Профиль – Автомобильные дороги (для набора 2021) Форма обучения: Заочная

#### **1. Организационно-методический раздел**

#### **1.1 Цели и задачи дисциплины (модуля)**

Цель изучения дисциплины:

подготовить студента к профессиональной деятельности в области обследования и проектирования объектов транспортной инфраструктуры.

Задачи изучения дисциплины:

знакомство с специализированными системами автоматизированного проектирования и программно-вычислительными комплексами IndorCAD/road, Avtodesk/Civel, для проектирования объектов транспортной инфраструктуры.

выработать умения использования систем автоматизированного проектирования и программно-вычислительных комплексов с целью обследования и проектирования объектов транспортной инфраструктуры;

получение навыков анализа результатов компьютерного моделирования, проектирования, оформления результатов

знакомство с современными методами изысканий объектов транспортной инфраструктуры.

#### **1.2. Место дисциплины (модуля) в структуре ОП**

Дисциплина относится к блоку 1, к части ОПОП, формируемой участниками образовательных отношений. В преподавании дисциплины должна быть обеспечена преемственность и логическая связь с предшествующими дисциплинами (прикладная математика в строительстве, организация проектно-изыскательской деятельности, организация производственной деятельности). Студент в результате изучения предшествующих дисциплин должен знать основы инженерных изысканий, проектирование автомобильных дорог, технологию возведения земляного полотна, обустройство автомобильных дорог. Дисциплина читается в 2 и 3 семестрах. Закрепление знаний и полученных навыков при изучении дисциплины в процессе учёбы происходит посредством написания курсовой работы в 3 семестре.

#### **1.3. Объем дисциплины (модуля) с указанием трудоемкости всех видов учебной работы**

Общая трудоемкость дисциплины (модуля) составляет 8 зачетных(ые) единиц(ы), 288 часов.

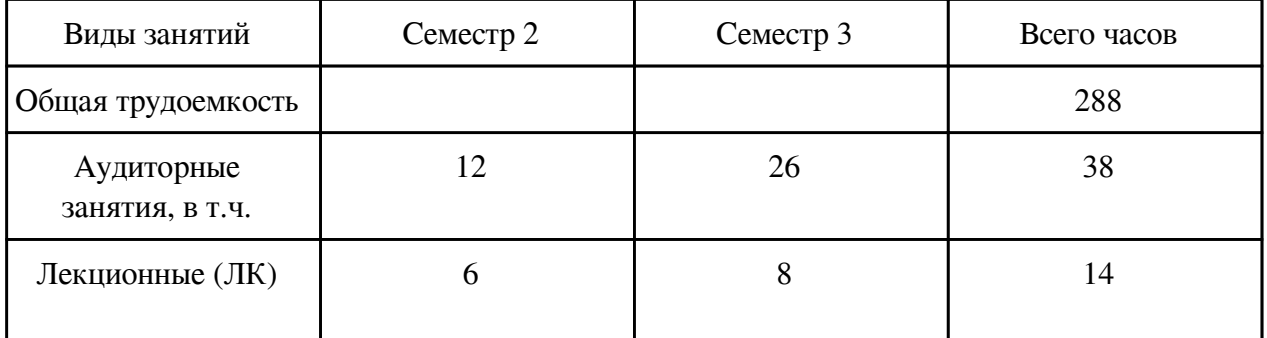

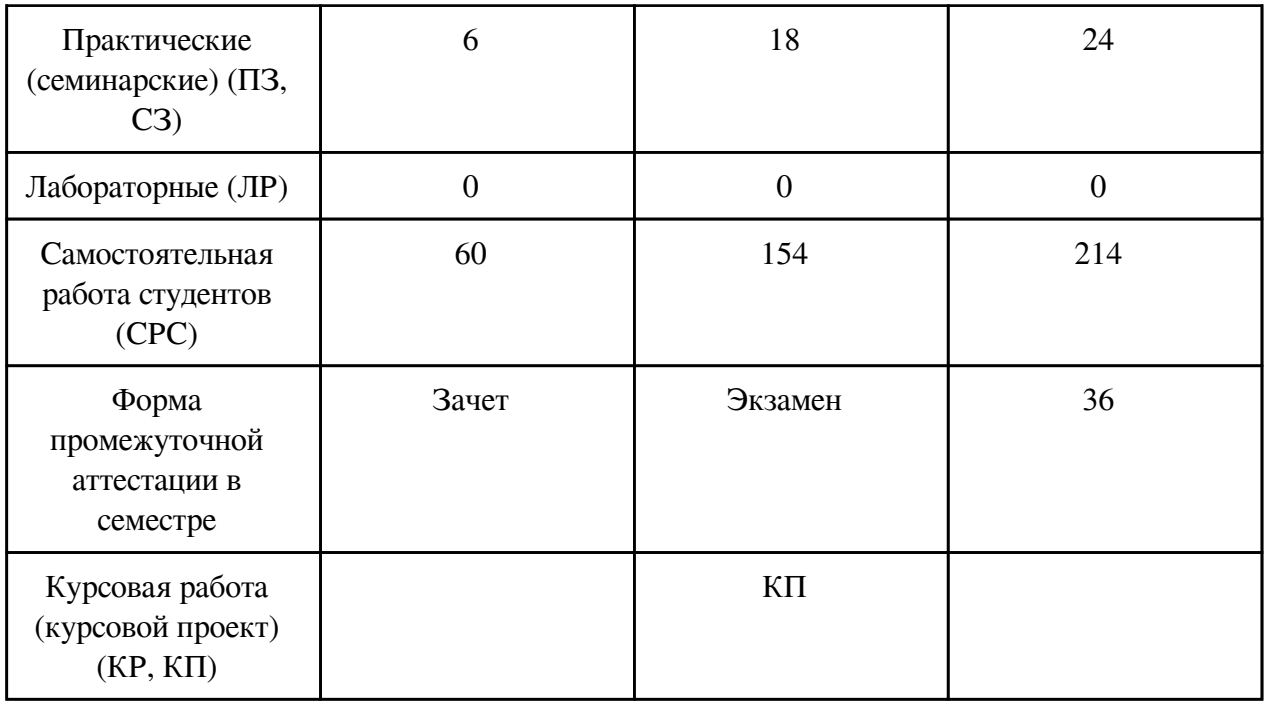

## **2. Перечень планируемых результатов обучения по дисциплине, соотнесенных с планируемыми результатами освоения образовательной программы**

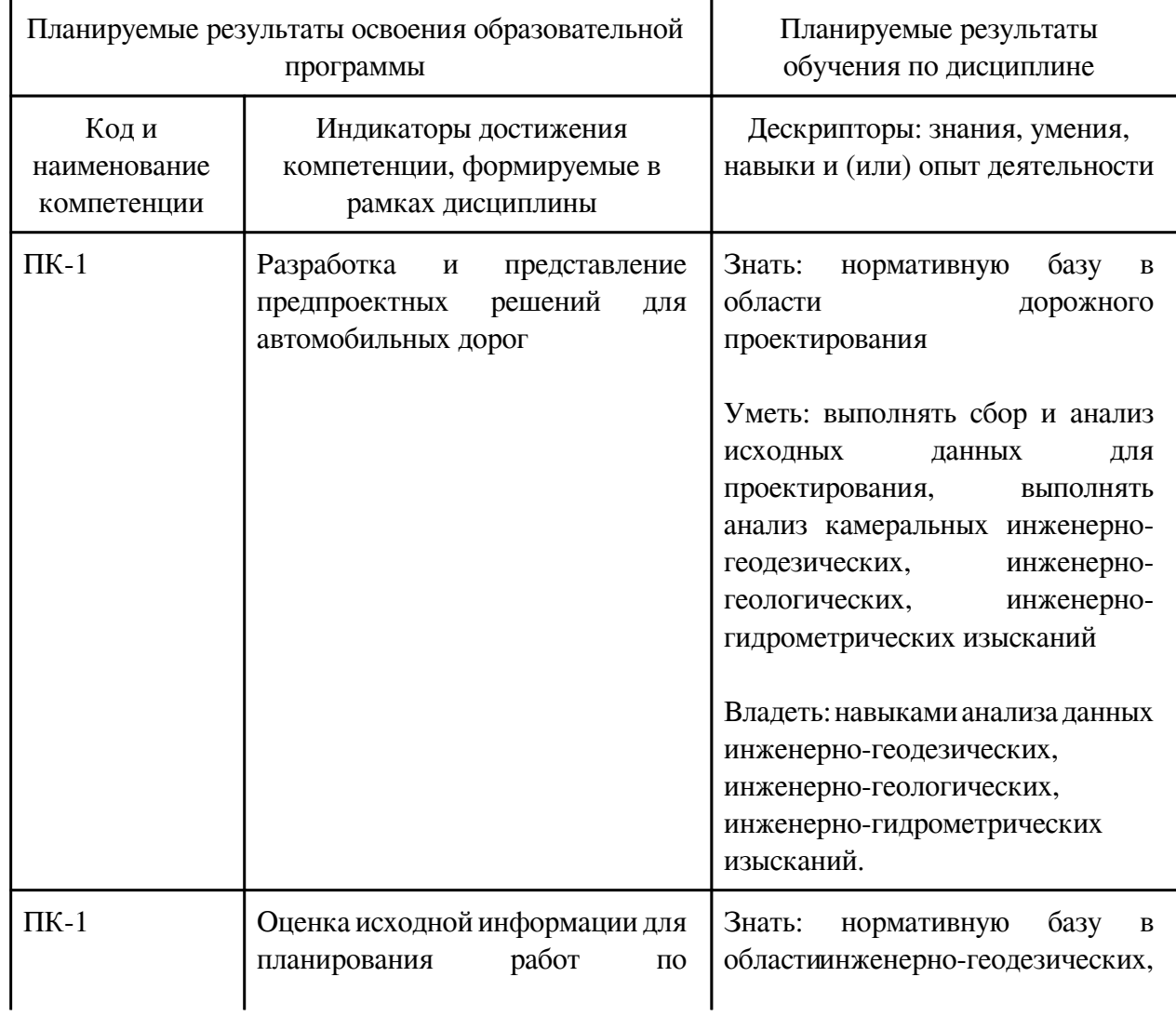

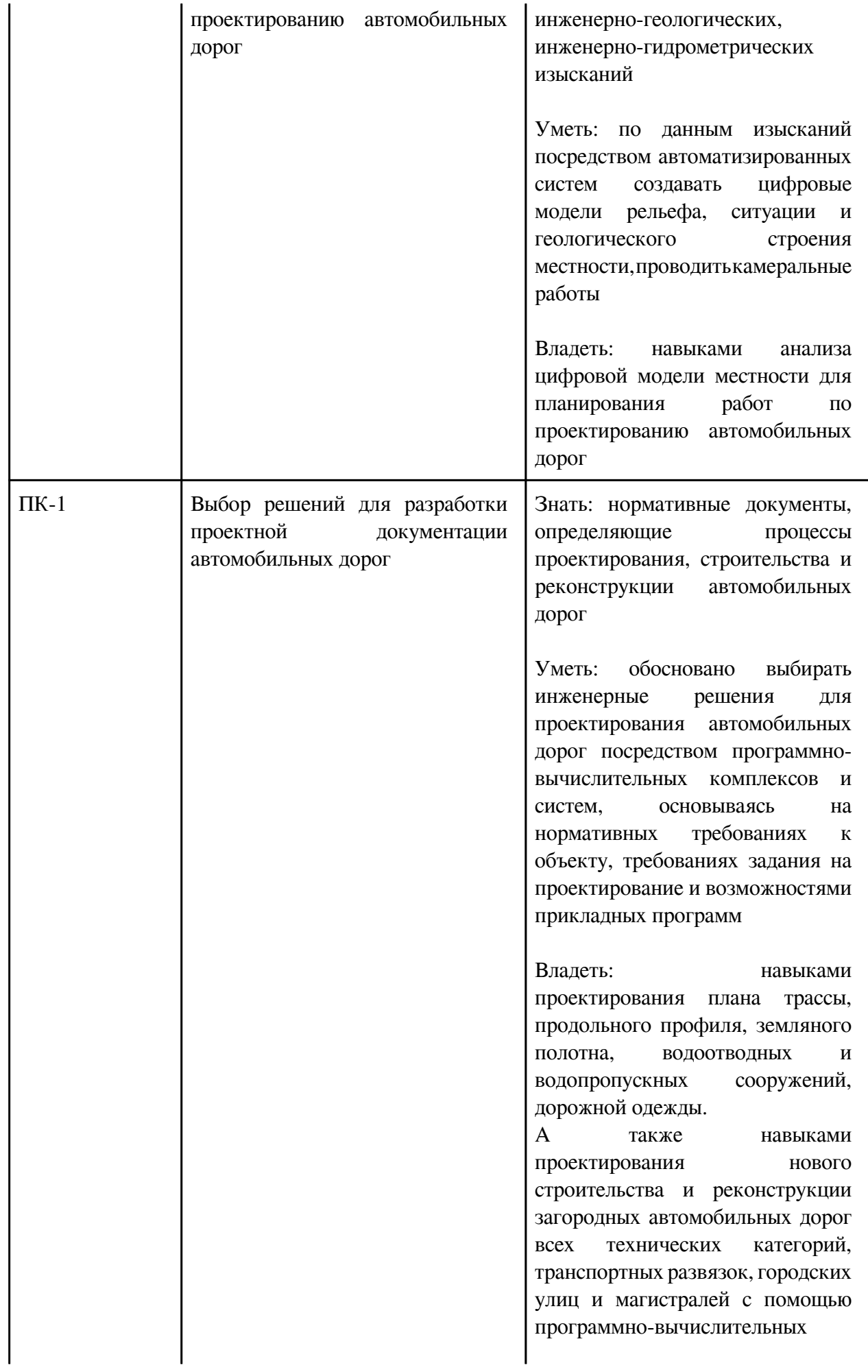

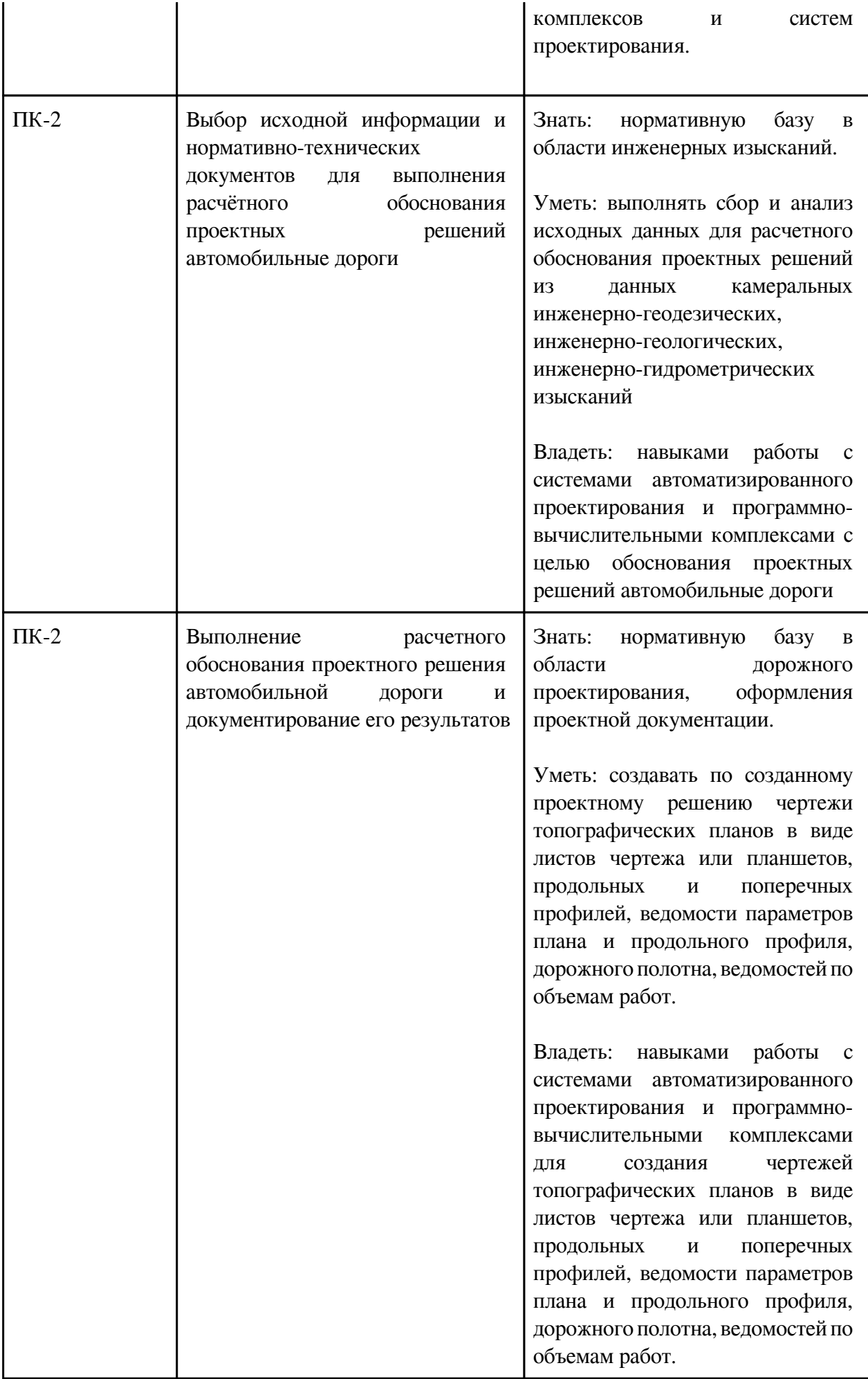

## **3. Содержание дисциплины**

## **3.1. Разделы дисциплины и виды занятий**

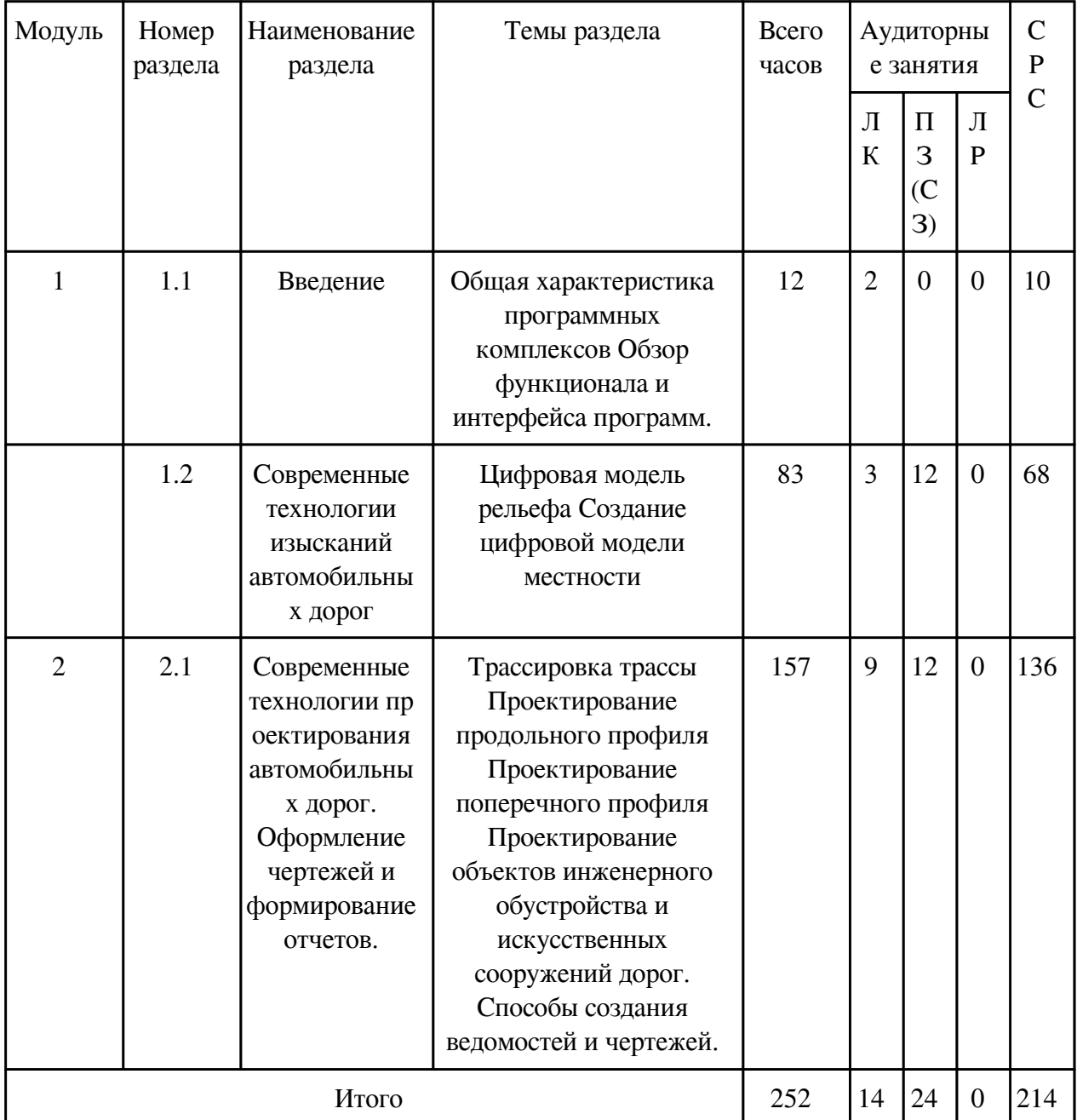

## **3.1 Структура дисциплины для заочной формы обучения**

## **3.2. Содержание разделов дисциплины**

## **3.2.1. Лекционные занятия, содержание и объем в часах**

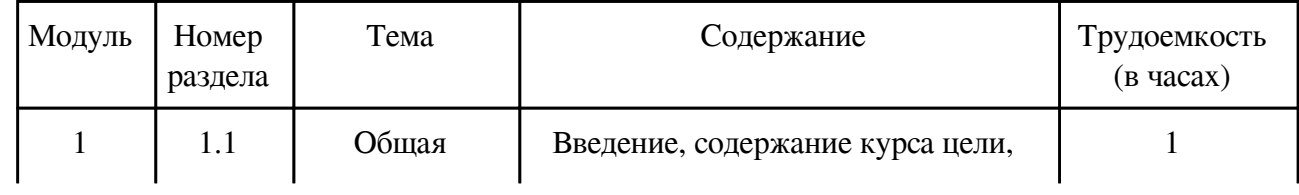

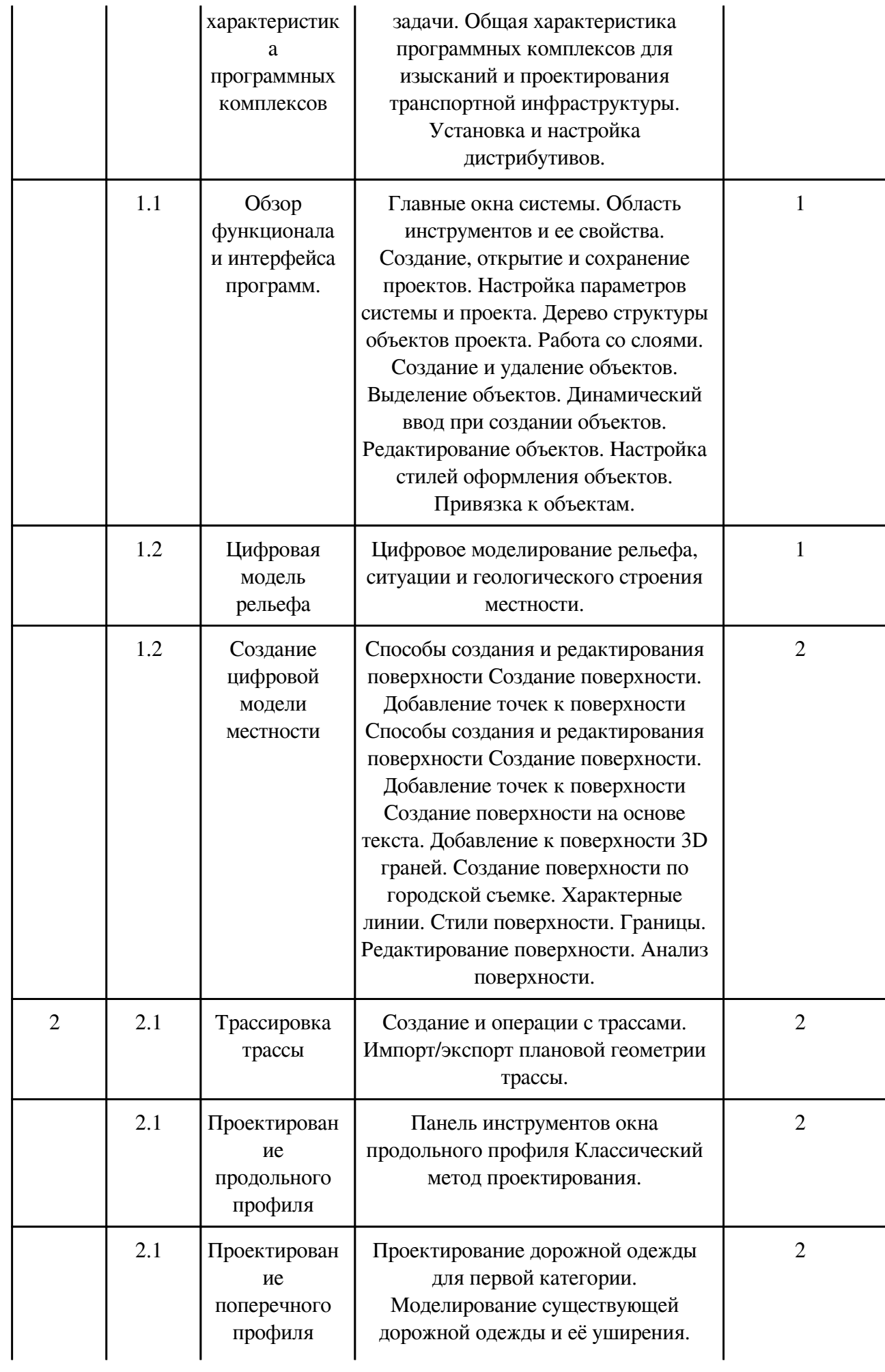

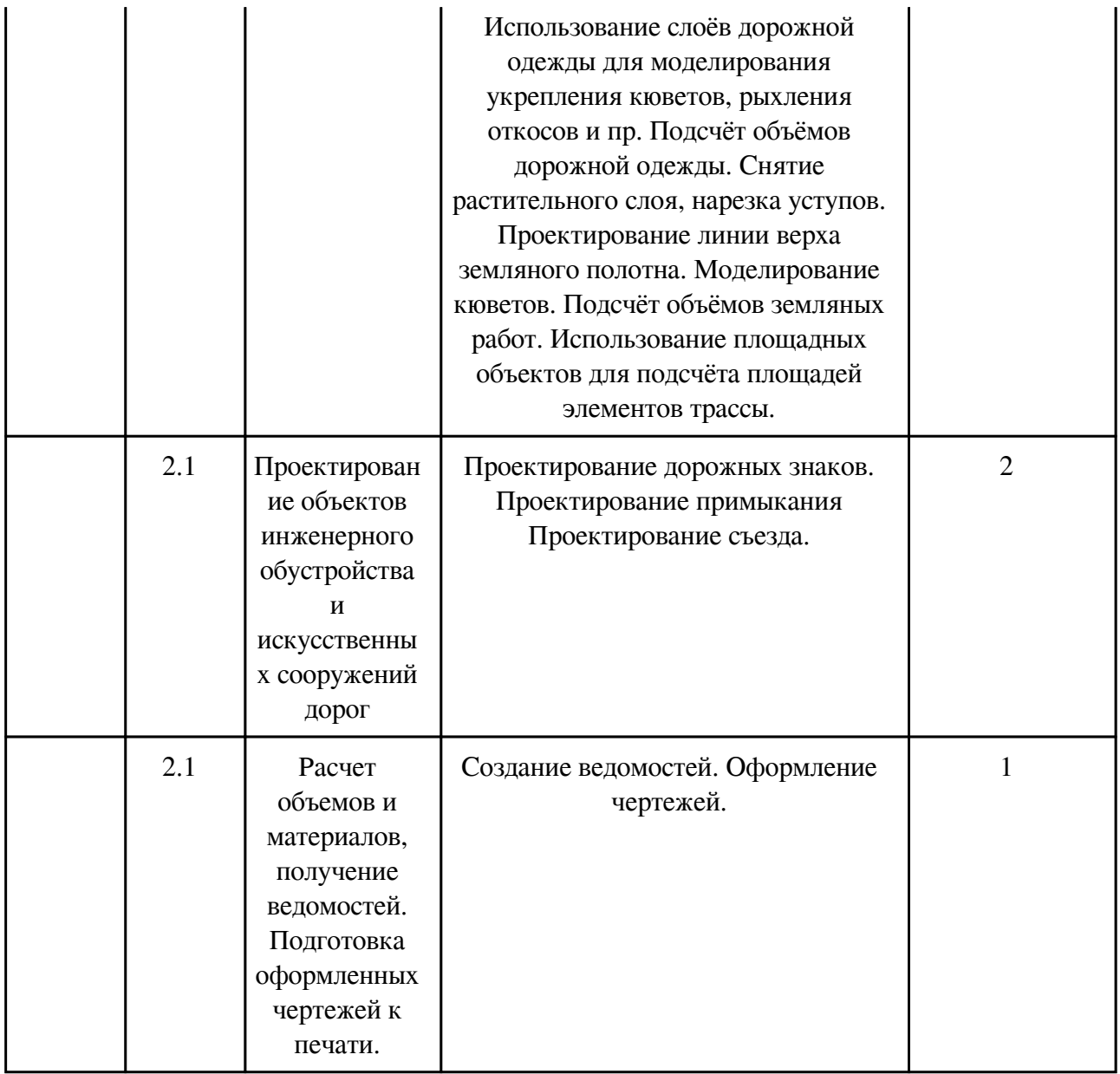

# **3.2.2. Практические занятия, содержание и объем в часах**

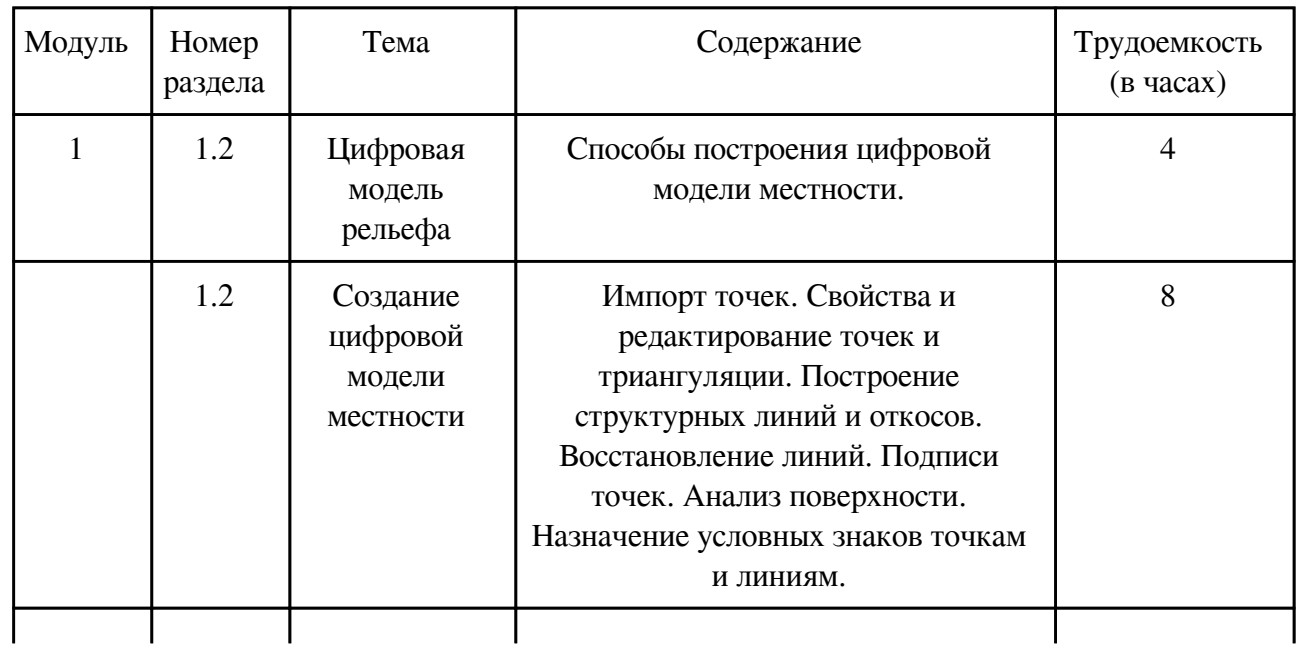

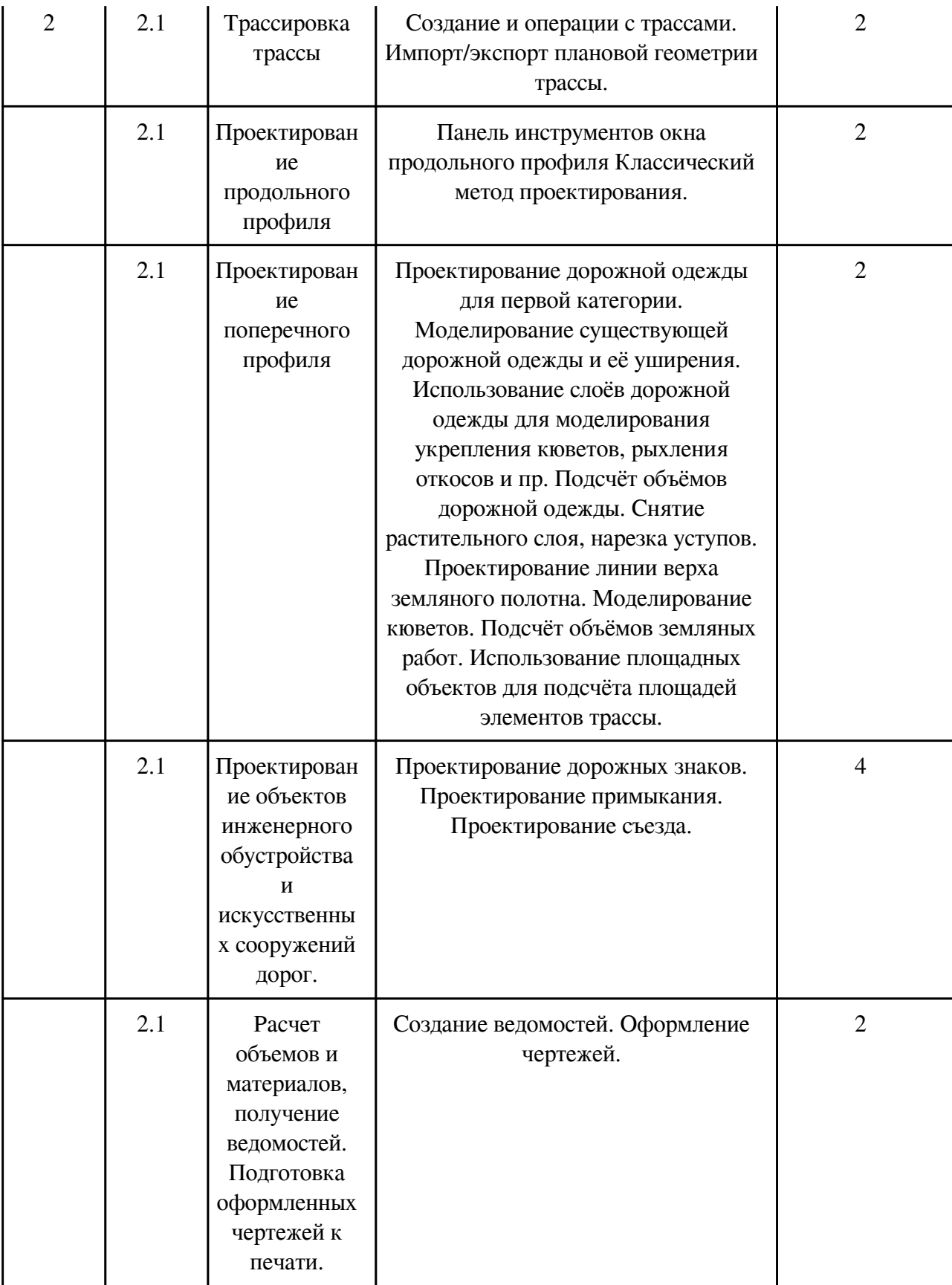

# **3.2.3. Лабораторные занятия, содержание и объем в часах**

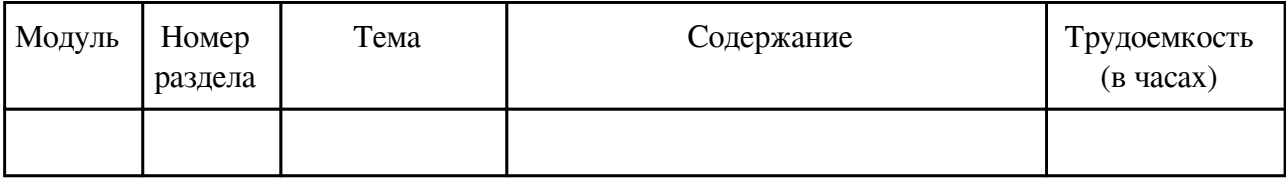

# **3.3. Содержание материалов, выносимых на самостоятельное изучение**

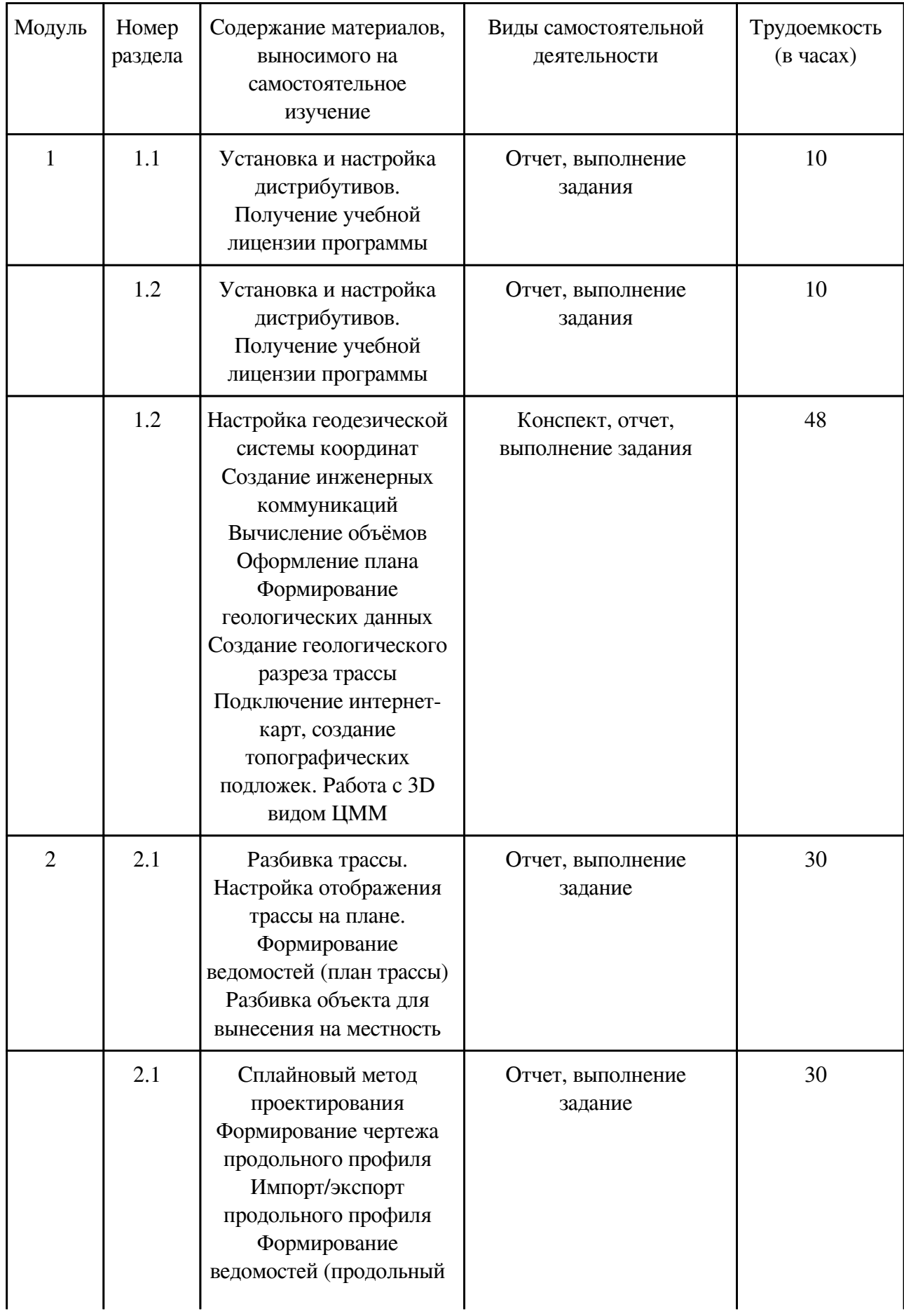

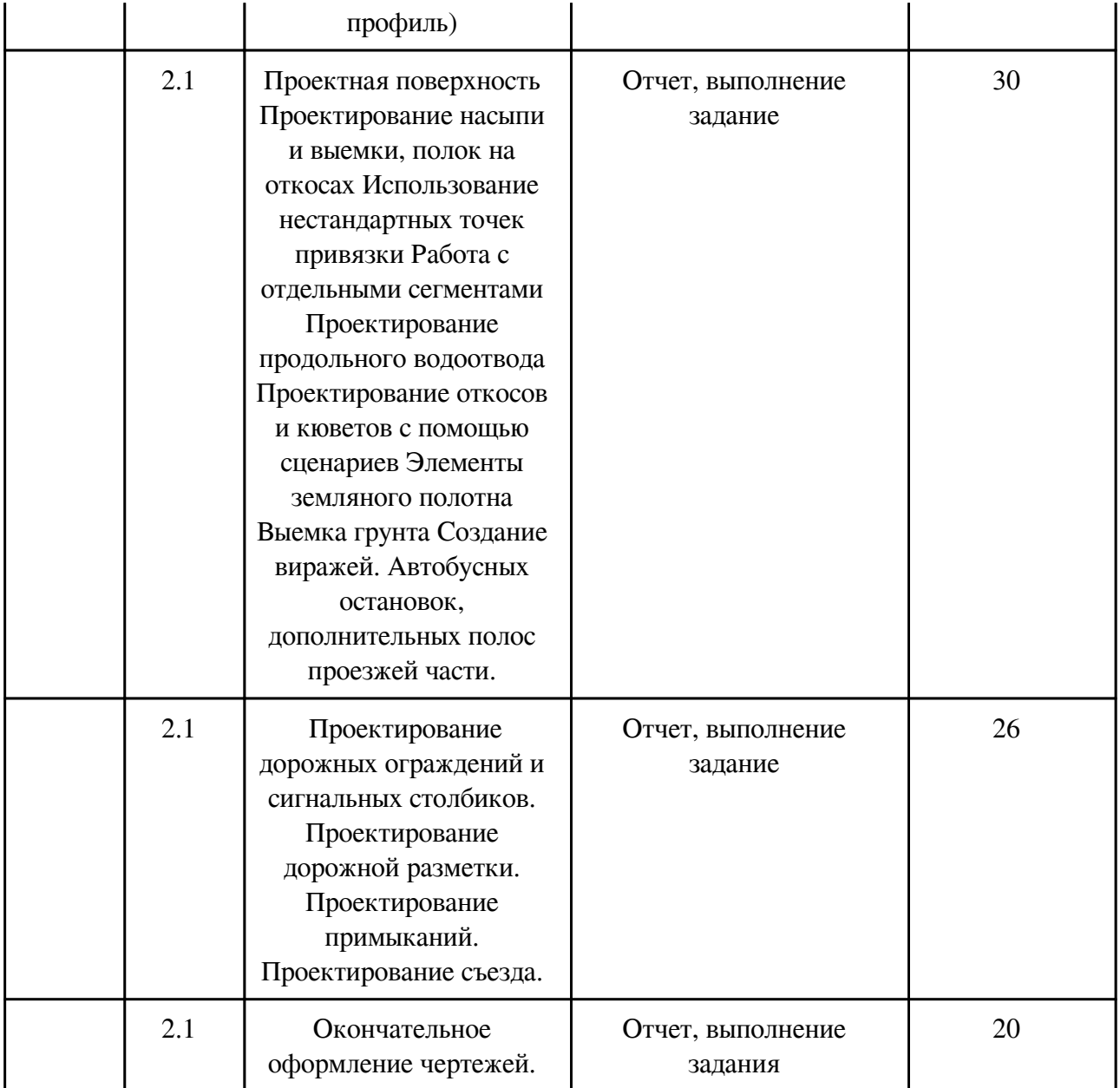

### **4. Фонд оценочных средств для проведения текущей и промежуточной аттестации обучающихся по дисциплине**

Фонд оценочных средств текущего контроля и промежуточной аттестации по итогам освоения дисциплины представлен в приложении.

Фонд оценочных средств

### **5. Учебно-методическое и информационное обеспечение дисциплины**

### **5.1. Основная литература**

### **5.1.1. Печатные издания**

1. Бойков В.Н. Автоматизированное проектирование автомобильных дорог: учебник для студ. учреждений высш. образования/ В.Н. Бойков, П.И. Поспелов, Г.А. Федоров; под. Ред.

В.Н. Бойкова. – М.: Издательский центр «Академия», 2015. – 256 с.

2. Проектирование автомобильных дорог в IndorCAD / И.В.Кривых, Д.А. Петренко, В.Н. Бойков и др. — Томск: Изд-во Том.ун-та, 2015 — 406 с. — doi: 10.17273/book.2015.2

3. Федотов Г.А., Поспелов П.И. Изыскание и проектирование автомобильных дорог: Учебник. В 2-х частях, Издательсво: «Высшая школа» 2009.-52 с.

4. Справочная энциклопедия дорожника Т.5 / под. ред. Г.А. Федотова, П.И. Поспелова. – Проектирование автомобильных дорог. Москва, 2007 —668 с.

### **5.1.2. Издания из ЭБС**

1. Бондарева Э.Д. Изыскания и проектирование автомобильных дорог. Часть I : учебное пособие / Бондарева Э.Д., Клековкина М.П.. — Санкт-Петербург : Санкт-Петербургский государственный архитектурно-строительный университет, ЭБС АСВ, 2012. — 128 c. — ISBN 978-5-9227-0378-5. — Текст : электронный // Электронно-библиотечная система IPR BOOKS : [сайт]. — URL: http://www.iprbookshop.ru/19334.html (дата обращения: 04.03.2021). — Режим доступа: для авторизир. пользователей

2. 2. Горшкова Н.Г. Изыскания и проектирование дорог промышленного транспорта : учебное пособие / Горшкова Н.Г.. — Саратов : Профобразование, 2017. — 257 c. — ISBN 978-5-4488-0142-6. — Текст : электронный // Электронно-библиотечная система IPR BOOKS : [сайт]. — URL: http://www.iprbookshop.ru/64649.html (дата обращения: 04.03.2021). — Режим доступа: для авторизир. пользователей. - DOI: https://doi.org/10.23682/64649

## **5.2. Дополнительная литература**

## **5.2.1. Печатные издания**

1. Автоматизированное проектирование дорог в системе IndorCAD: метод. указ. / Забайкал. гос. ун-т; сост. А.В. Филинов, В.В. Емельянович. – Чита, 2019. – 131 с.

2. Автоматизированное проектирование автомобильных дорог : метод. указания / разраб. В.В. Емельянович; И.Г. Гордиенко. - Чита : ЧитГУ, 2008. - 27с.

3. Основы проектирования автомобильных дорог : метод. указ. / под ред. В.В. Емельянович, И.Г. Гордиенко. - Чита : ЧитГУ, 2007. - 56 с.

### **5.2.2. Издания из ЭБС**

1. Инженерно-геологические и геотехнические изыскания для строительства [Электронный ресурс]: учеб. пособие / Л.А. Смоляницкий - М. : Издательство АСВ, 2017. http://www.studentlibrary.ru/book/ISBN9785432302304.html

2. Электронное издание на основе: Компьютерные технологии в проектировании: Учеб.пособие. - М.: Издательство АСВ, 2016. - 326 с. - ISBN 978-5-4323-0184-0. http://www.studentlibrary.ru/book/ISBN9785432301840.html

3. Основы компьютерной графики [Электронный ресурс] : учебное пособие / Г.Х. Гумерова. - Казань : Издательство КНИТУ, 2013. http://www.studentlibrary.ru/book/ISBN9785788214597.html

### **5.3. Базы данных, информационно-справочные и поисковые системы**

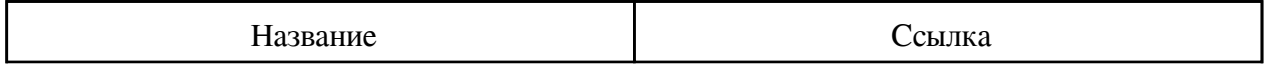

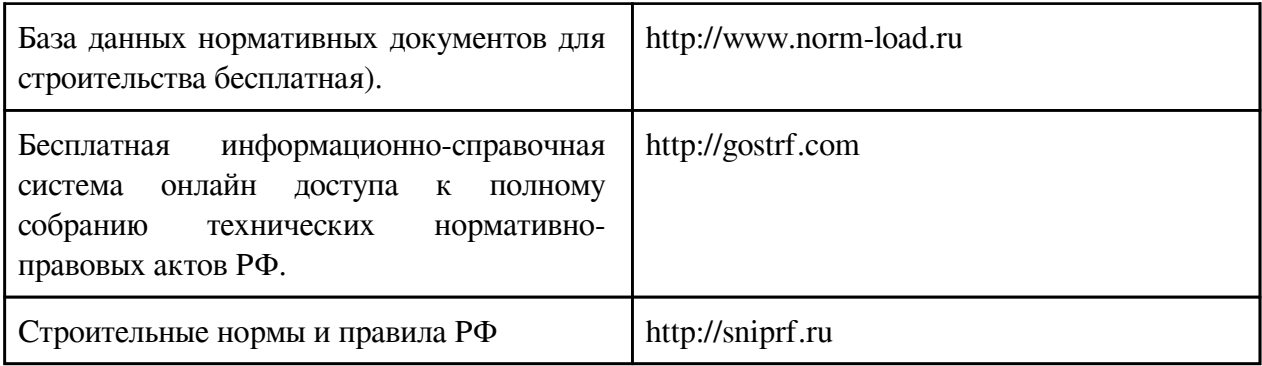

## **6. Перечень программного обеспечения**

Программное обеспечение общего назначения: ОС Microsoft Windows, Microsoft Office, ABBYY FineReader, ESET NOD32 Smart Security Business Edition, Foxit Reader, АИБС "МегаПро".

Программное обеспечение специального назначения:

1) Autodesk AutoCad 2015

2) Autodesk InfraWorks

### **7. Материально-техническое обеспечение дисциплины**

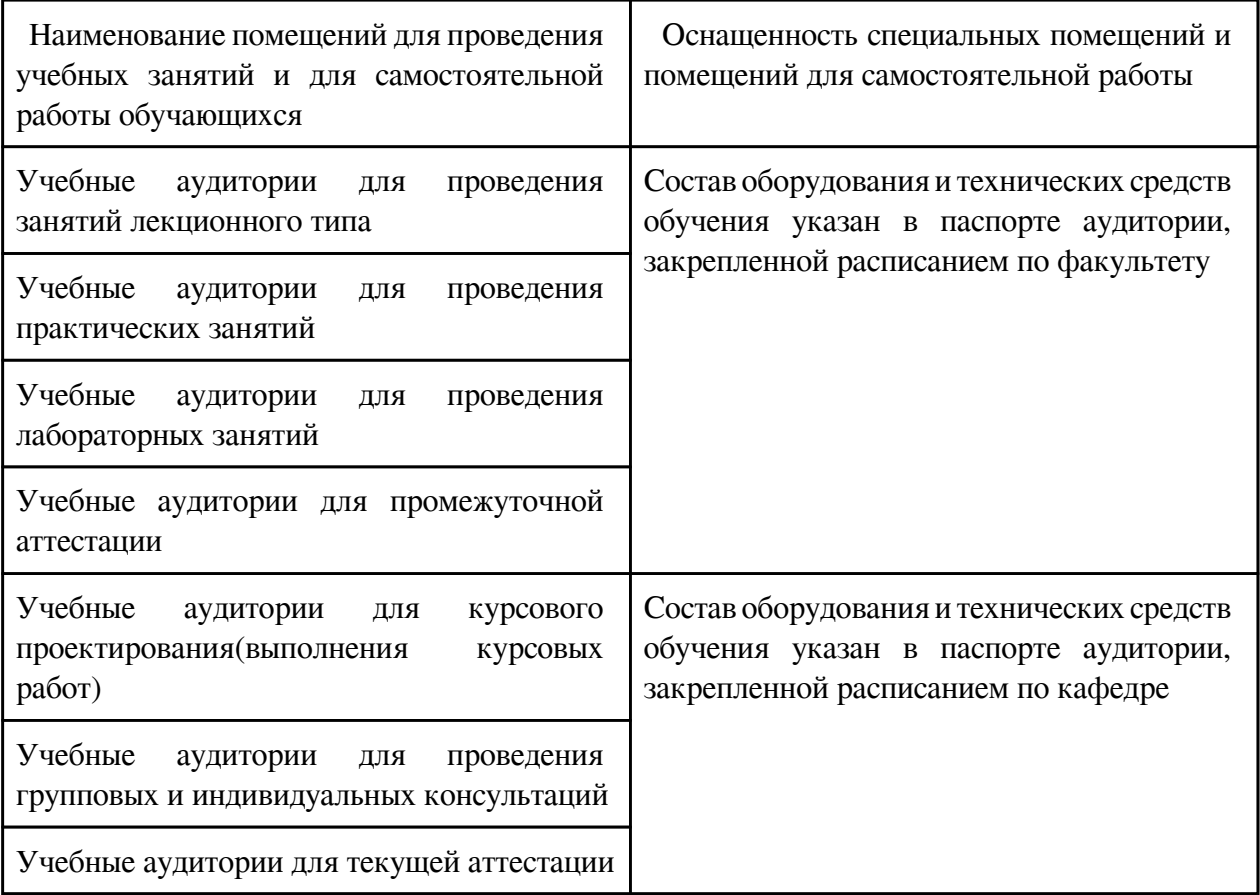

#### **8. Методические рекомендации по организации изучения дисциплины**

 Курс включает в себя лекционные, практические занятия, самостоятельную работу студентов.

Для полного освоения дисциплины студентам необходимо:

1. Прослушать лекции, на которых будут раскрыты основные темы дисциплины, даны рекомендации по самостоятельной подготовке, справочные материалы для изучения, а также индивидуальные задания к практическим занятиям. На лекции рекомендуется составить краткий, схематичный конспект, где последовательно зафиксировать основные положения, выводы и формулировки, обобщения, помечать важные мысли, выделять ключевые слова, термины.

2. Самостоятельно готовиться к практическим и лабораторным занятиям: изучать теоретический материал, при самостоятельной подготовке по вопросам текущего контроля (тестирования) рекомендуется составить краткий конспект. В самостоятельной работе используются учебные материалы, указанные в разделе 5.

Лекции проводятся по плану, включающему вводную, основную и заключительную части. Вводная часть лекции – тема лекции, ключевые понятия, сущность которых раскрывается в основной (содержательной) её части. Заключительная часть лекции состоит из выводов, вытекающих из содержательной части, со ссылками на практические примеры в виде информационного материала по теме лекции. Таким информационным материалом могут служить новая учебно-методическая, научно-техническая и справочно-нормативная литература, публикации периодической печати, научные видеоматериалы и т.п.

Практические и лабораторные занятия - связующее звено в получении знаний студентами на лекциях и в процессе их самостоятельной работы. Целью практических и лабораторных занятий является углубление знаний студентов на конкретных, практических работах. Большая часть времени практических занятий посвящена материалу, необходимому студентам для решения непосредственно задач проектирования, а также приобретения навыков работы со справочно-нормативной и проектной документацией.

Самостоятельная работа студентов заключается в изучении справочной и нормативной литературы, ознакомлении с принципами проектирования с помощью программновычислительных комплексов. Во время изучения дисциплины преподаватель проводит групповые и индивидуальные консультации для студентов.

Курсовая работа является завершающим шагом в освоении дисциплины. При выполнении работы у студента есть возможность применить полученные во время занятий знаний и заполнить обнаруженные пробелы с помощью самостоятельного изучения темы. А именно проектирования участка автомобильной дороги и части городской улицы посредством САПР. При выполнении курсовой работы студент должен научиться: правильно ставить перед собой цели и задачи курсовой; искать нужные материалы для исследования (литературу); систематизировать найденные материалы; оформлять отчеты о проделанной работе в соответствии с ГОСТ; выступать перед комиссией при защите, быть готовым к дополнительным вопросам по теме.

 Разработчик/группа разработчиков: Алексей Владимирович Филинов

## **Типовая программа утверждена**

 Согласована с выпускающей кафедрой Заведующий кафедрой

 $\frac{1}{20}$   $\frac{1}{20}$   $\frac{1}{20}$   $\frac{1}{20}$   $\frac{1}{20}$   $\frac{1}{20}$   $\frac{1}{20}$   $\frac{1}{20}$   $\frac{1}{20}$